Laboratorio: Arduino con Tinkercad – Formazione informatica (Programmazione e Robotica)

Area: Digitale

Nome del docente: Melchioro Pietro

Dovrà essere compilato il questionario on-line per la verifica di fattibilità del corso

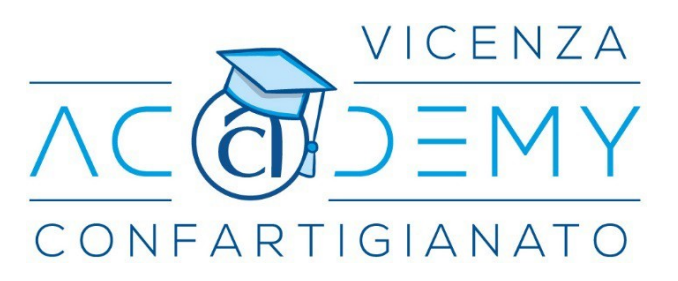

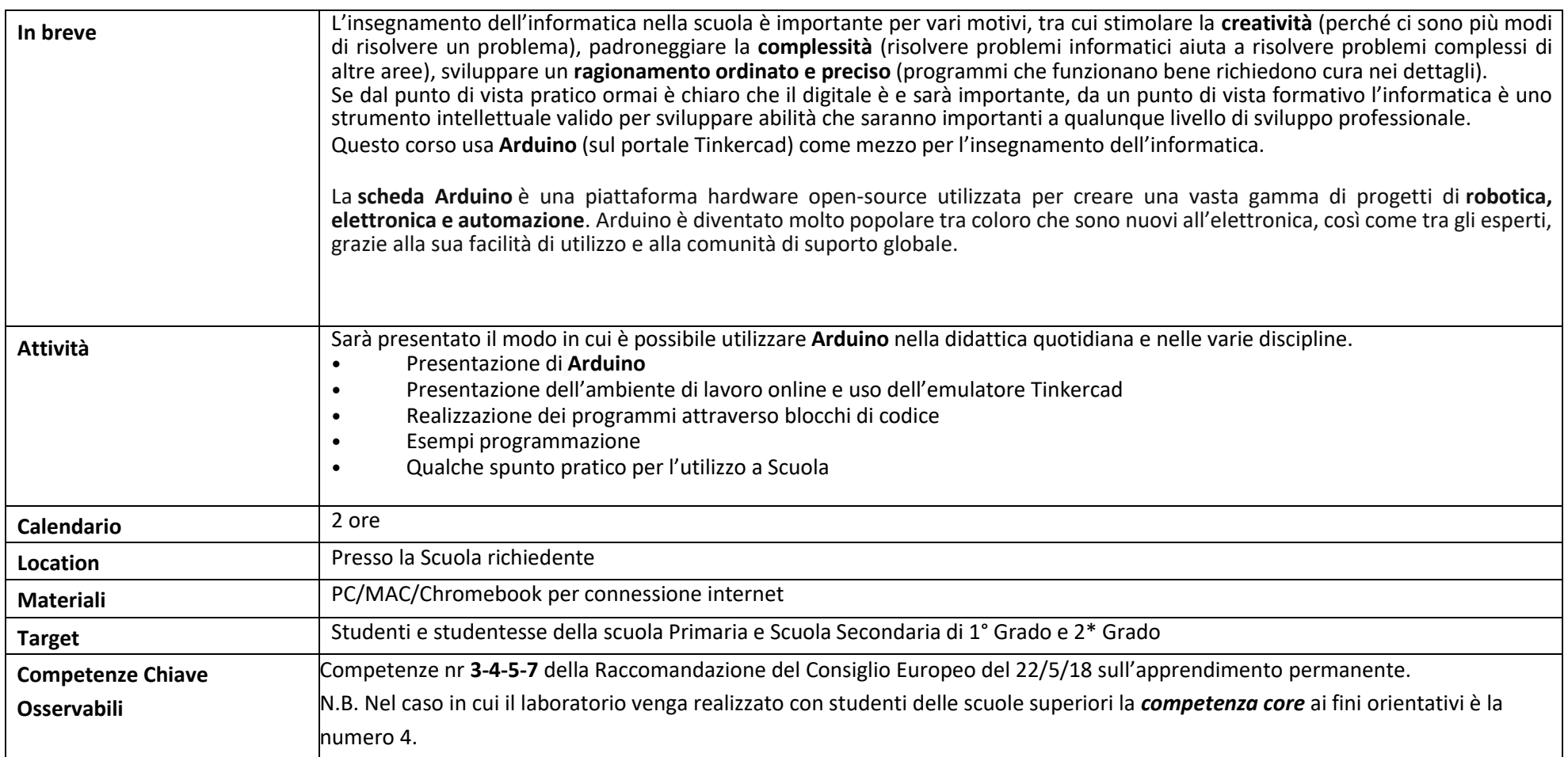